# Soutěž dětí a mládeže v programování

Obvodní kolo Prahy 1 a 2, rok 2017

#### *Autoři: Adam Benda, Pavel Hübner; verze 1.0*

Každá úloha má koeficient obtížnosti, kterým se násobí hodnocení vašeho řešení. Odevzdejte nám prosím řešení přes http://imagine.stv.cz/soutez/ jako komprimovanou složku zip.

Krom splnění zadané funkčnosti se hodnotí přehlednost vašeho kódu (komentáře, popisující názvy proměnných) a efektivita vašeho řešení.

### Úloha 1: Artilerie (koef. 3)

V kopcovitém terénu rozměrů 800\*600 pixelů, pozorovaném kolmo ze strany, jsou umístěny dvě dělostřelecké věžičky. Jedna věžička vystřelí na tu druhou. Rozhodněte, zda ji zasáhne, zobrazte trajektorii výstřelu, v případě netrefy navrhněte lepší parametry střely. Po výstřelu je projektil ovlivňován zemskou přitažlivostí - gravitačním zrychlením 10 pixelů/sekundu<sup>2</sup>, odpor vzduchu zanedbáváme. Pro účely zásahu berte věž B jako čtvereček 7\*7 pixelů se středem na zadaných souřadnicích.

Vstup: (v textovém souboru nebo zadané přes GUI)

- Souřadnice střílející věže A v herní ploše jako celá dvě celá čísla  $x_{A}$ , $y_{A}$
- Souřadnice cílené věže B v herní ploše jako celá dvě celá čísla  $x_{B}$ , $y_{B}$
- Parametry střely jako vektor dvě desetinná čísla vyjadřující rychlost doprava( $v<sub>x</sub>$ ) a nahoru(v<sub>y</sub>)
- Černobílý obrázek zachycující krajinu v jednom z formátů BMP nebo PNG nebo textový soubor s 800 řádky a 600 sloupci kde znak X znamená (neprůstřelnou) krajinu a O vzduch

Výstup:

- Informace, zda věž A zadanou střelou zasáhne věž B (ano/ne)
- Vykreslení trajektorie: animace, nebo statický obrázek zobrazující krajinu, pozice věží a křivku dráhy střely
- Parametry střely A->B která věž B zasáhne. Ve formátu  $\lambda$  (úhel [alfa]) a absolutní úsťová rychlost střely. Absolutní úsťová rychlost střely **nesmí přesáhnout 100pixelů/sekundu**.

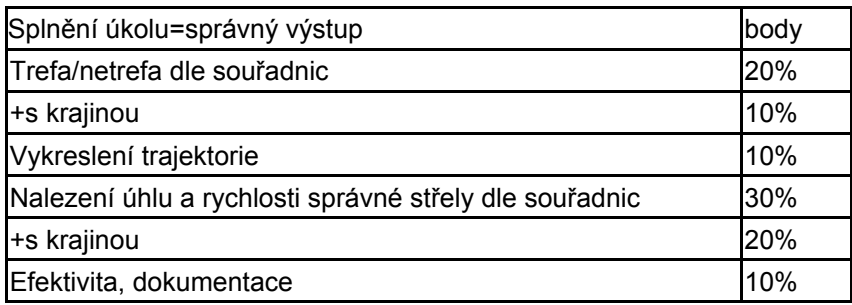

Fyzikální nasměrování v příloze :-)

Příklad vstupu a výstupu na http://m42.cz/vezicky/

### Úloha 2: zlomky koláče (koef. 1)

Tvůj malý bratr se právě začal učit zlomky. Vytvoř pro něho program-názornou pomůcku.

Vstup: dvě celá kladná čísla - jmenovatel a čitatel.

Výstup: Kruhový graf (koláč) s tmavou částí odpovídající zadanému zlomku.

Pokud je čitatel větší než jmenovatel (např. zlomek 8/3), je třeba zobrazit krom odpovídající necelé části (⅔) i správný počet celých koláčů (2).

Příklad: Pro zlomek 8 / 3 program vykreslí dva plné koláče a jeden ze dvou třetin.

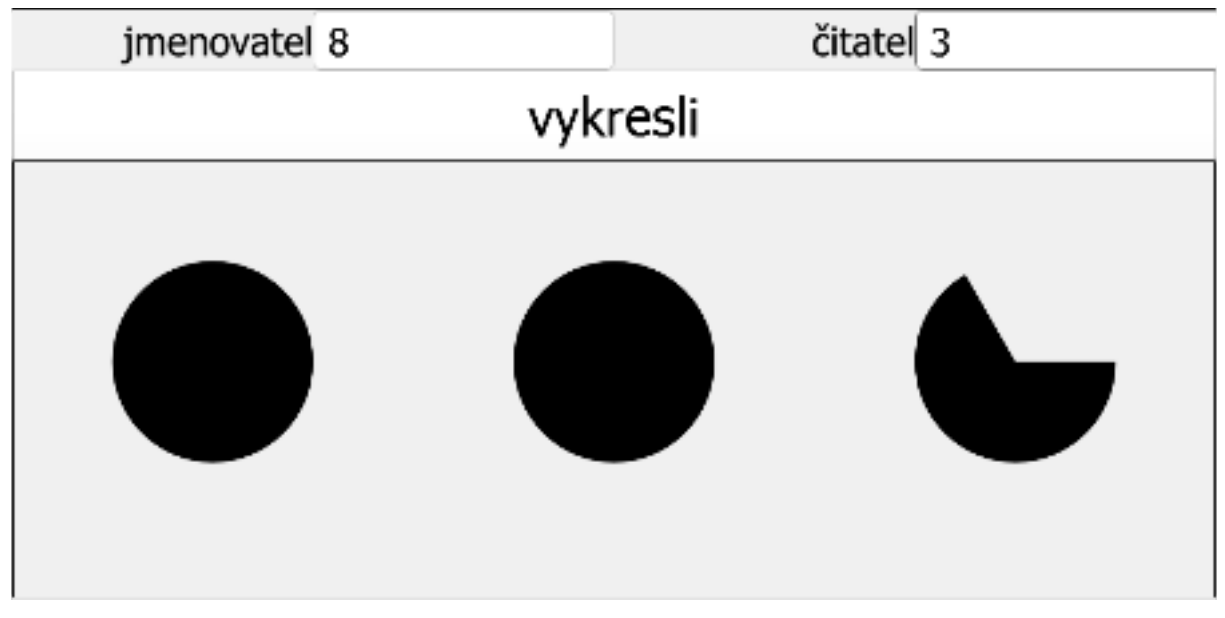

### Úloha 3: Zarovnání do bloku (koef. 2)

Vstupní text tvoří slova oddělená mezerami. Vytvořte program, který při zadané (parametrizovatelné) délce řádku (např. 40 znaků) rozdělí text do řádků tak, aby byl zarovnán do bloku v případě použití neproporcionálního písma (*monospace* - font kde jsou všechny znaky stejně široké).

První slovo na řádku před sebou nesmí mít mezeru, poslední slovo na řádku za sebou nesmí mít mezeru, pokud není na řádku samo.

Mezi slovy na řádku je vždy alespoň jedna mezera, ale může jich být více. Přebytečné mezery jsou rozdělovány mezi slova rovnoměrně zleva - může tedy dojít k situaci  $A$ ;  $B$ ; C, Ale již ne  $A;B;$ ; C nebo  $A;$ ;; B; C (v příkladě místo znaku mezery použit znak středníku) Vstup neobsahuje slova delší než řádek.

Pro výstup programu použijte standardní výstup(stdout) nebo textový soubor. Vstup je v kódování UTF-8, konce řádků výstupu mohou být dle platformy.

Testovací data: http://m42.cz/zarovnani/

## Příloha: fyzikální okénko

#### Soustava souřadná

Systém zachycující body v rovině dvěma čísly:

- vzdálenost od vertikální středové osy vlevo(záporné) - vpravo(kladné) = souřadnice x
- vzdálenost od horizontální středové osy nahoru (kladné) - dolů (záporné) = souřadnice y

V případě naší krajiny jsou zadanými čísly

myšleny body na obrazovce (pixely) a střed souřadnic je v levém spodním rohu obrázku. Všechny zobrazené body mají tedy kladné obě souřadnice (x menší než šířka krajiny a y menší než výška krajiny).

#### Rychlost a zrychlení

Rychlost(znak *v*) je uraženou dráhou(*S*) za čas(*t*). Jednotkou času je sekunda, jednotkou dráhy je v normálním světě metr, v naší úloze pixel (*px*) ~ vzdálenost mezi dvěma sousedícími body obrázku.

Jednotkou rychlosti je tedy *px/s* - počet pixelů uražených střelou za jednu sekundu.

Zrychlení(*a*) je změnou rychlosti(**Δ***v* [delta vé] = koncová rychlost minus  $a=\frac{\Delta V}{f}$ počáteční rychlost) za čas(*t*).

Při rovnoměrném zrychlení (náš případ) je pak uražená dráha(*S*) mezi dvěma okamžiky stejná, jako kdyby byl pohyb rychlostí průměrnou v=(v<sub>2</sub>+v<sub>1</sub>)/2 (vzoreček uražené dráhy vpravo)

V naší úloze bude tedy střela s nulovou počáteční rychlostí (tj. pustíme dělovou kouli z ruky) zrychlovat dolů:

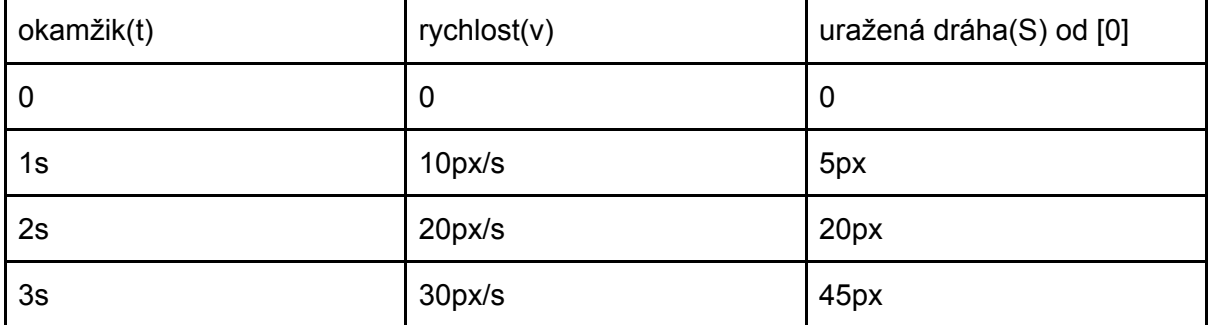

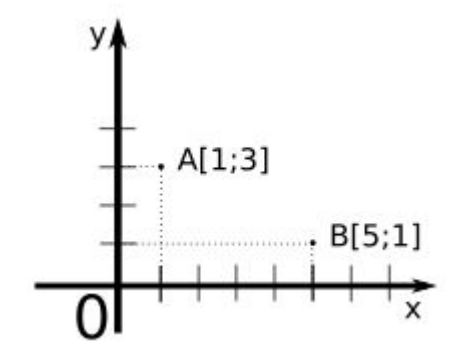

 $v = \frac{S}{t}$ 

 $S = \frac{(v_2 - v_1)}{2} * t$ 

#### Úhel a rychlost střely

Pro splnění druhé části úlohy je třeba určit parametry správného výstřelu. Výstupem musí být úhel pod kterým se zacílí hlaveň a absolutní rychlost střely v okamžiku opuštění hlavně (tzv. úsťová rychlost).

Jak lze z úhlu a rychlosti dojít k vektoru rychlosti (rozdělení složek rychlosti na x-souřadnici a y-souřadnici)?

Klíčové jsou zde goniometrické funkce v pravoúhlém trojúhelníku vpravo.

Platí:

 $sin(\Delta) = v_y/v$  $cos(\lambda) = v_x/v$ 

Úhel  $\Delta$  [alfa] se do funkcí sin a cos zpravidla posílá v radiánech: **2π** = 360°

Pro řešení druhé části zadání je třeba vyřešit soustavu rovnic, popisujících vztah mezi

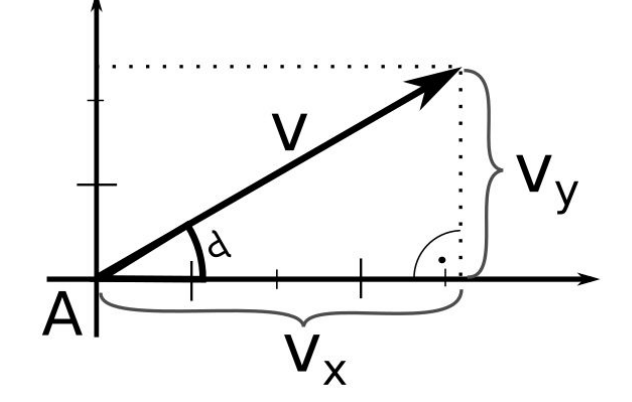

- časem *t*, vzdáleností věží A a B v ose x, složkou vektoru rychlosti *v<sup>x</sup>*
- časem *t*, vzdáleností věží A a B v ose y, složkou vektoru rychlosti v<sub>v</sub> a drahou uraženou na vrub působení zadaného gravitačního zrychlení